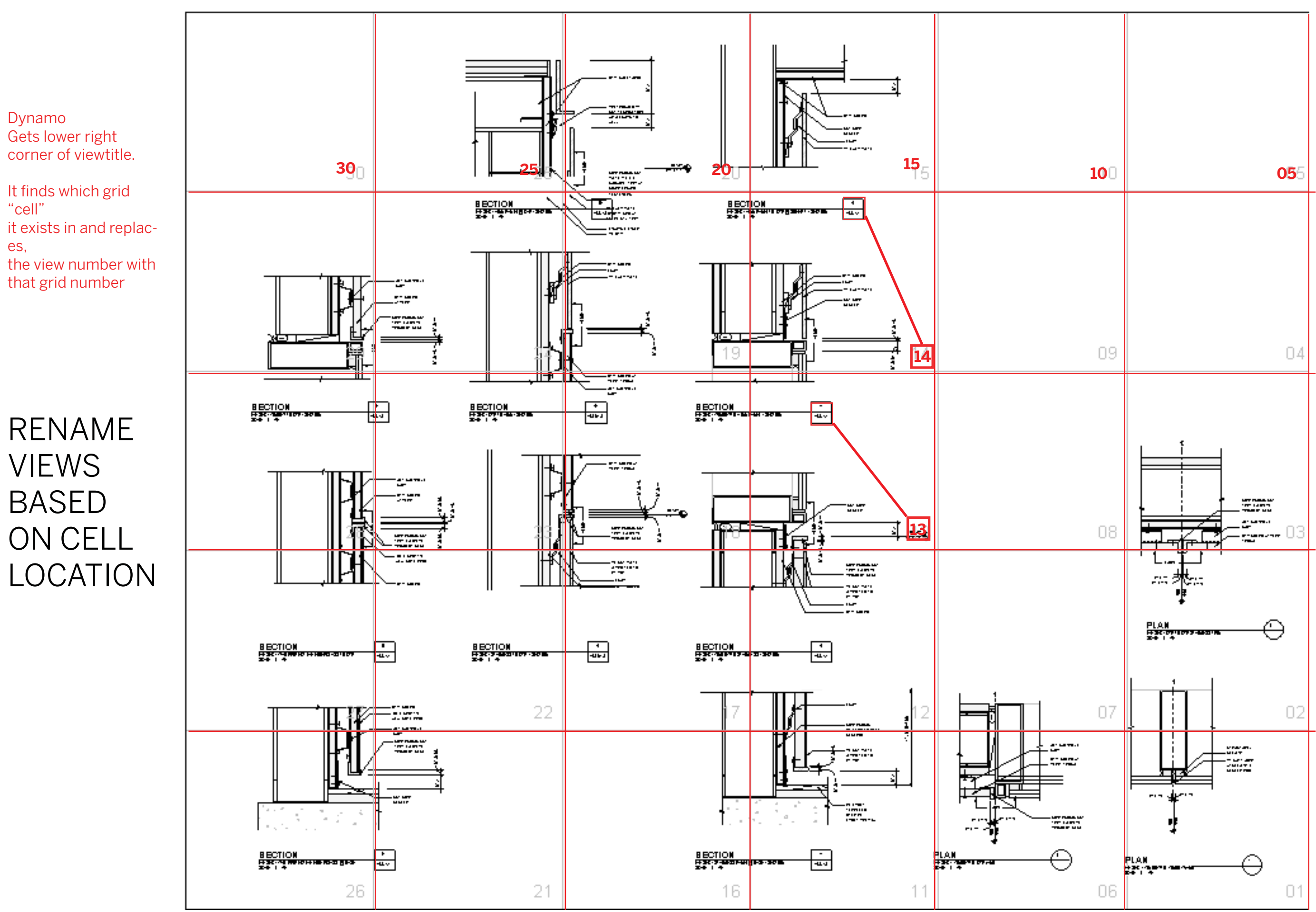

Dynamo Gets lower right corner of viewtitle.

"cell" it exists in and replac es, the view number with that grid number

## RENAME VIEWS BASED ON CELL LOCATION

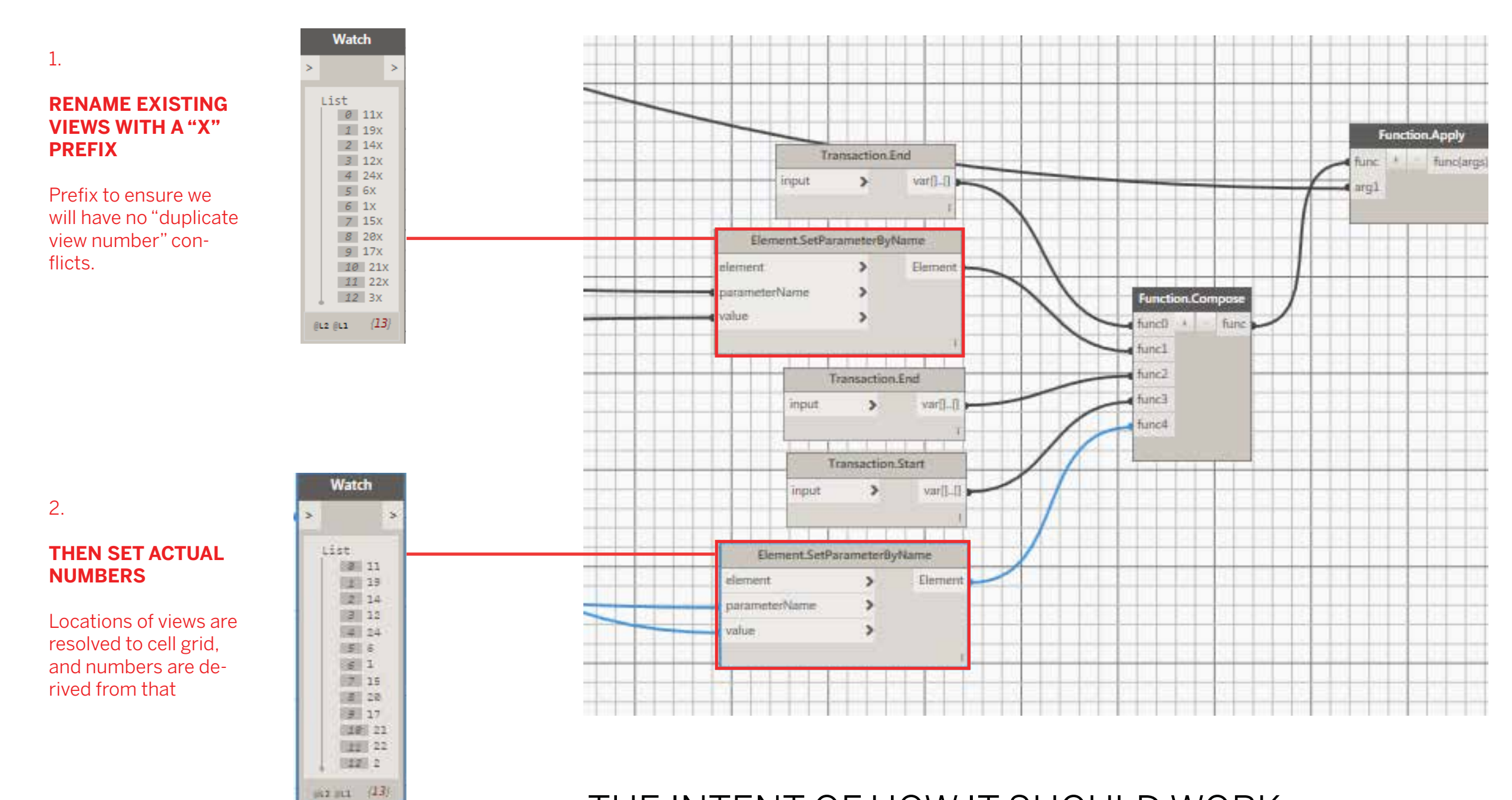

## THE INTENT OF HOW IT SHOULD WORK. THIS CURRENTLY PARTIALLY WORKS OR FAILS.

## IF WE JUST TRY DOING THE FIRST SET PARAMETER BY NAME, WE GET A READ-ONLY ERROR.

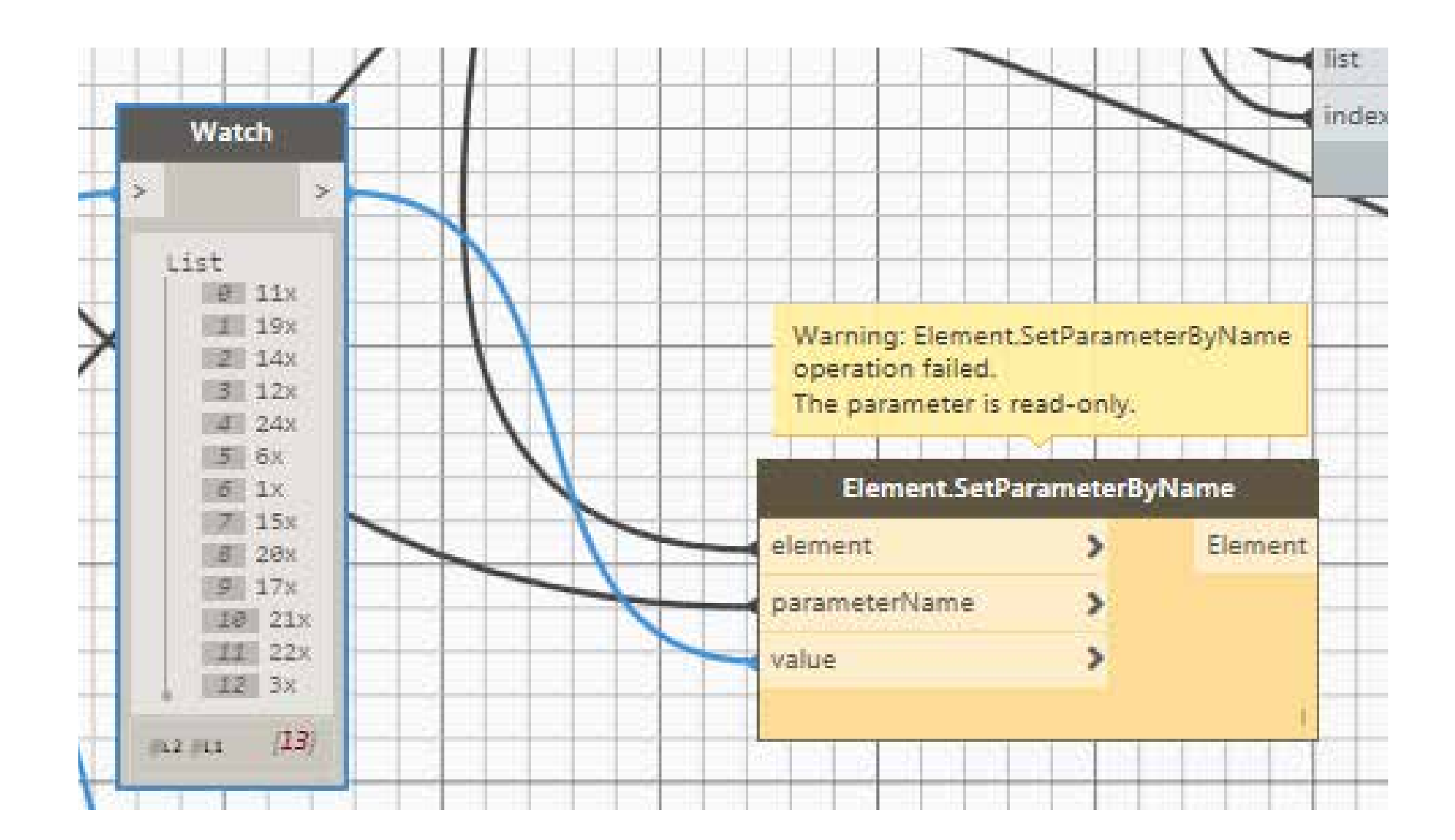